Die Cloud ist überall und nirgendwo.

Wie sichere ich meine Daten automatisch, verschlüsselt und passwortgeschützt in der Cloud?

Hier ein kleines Howto dazu.

# **Cloud-Backup**

Nach langer Suche bin ich auf das Programm Dupicity gestoßen. Die Wahl viel auf dieses Programm, da es genau meine Bedingungen erfüllt:

- universelle Cloud-Anbieter
- viele Protokolle (ftp, ftpes, ssh, WebDAV, rsync)
- verschlüsselte Übertragung
- verschlüsselte Datenablage
- sequentielle und differenzielle Backups
- Versionierung
- einfache Bedienbarkeit

#### **Installation:**

Das Programm ist Freeware und kann unter <http://www.duplicati.com/>heruntergeladen werden. Nach der Installation öffnet sich schon ein Wizzard, der bei der Einrichtung hilft.

### **Benutzerdefiniertes Backup-Intervall**

You can choose one of the predefined intervals, or enter a custom interval. The syntax for custom intervals is a bit special, but easy to learn. If you want to backup up every day, enter "1D" for one day. You can also enter "3M" for each three months. You can even combine them with "1M3D" or "14D1M". You can use "Y" for years, "M" for months, "W" for weeks, "D" for days, "h" for hours, "m" for minutes and "s" for seconds.

### **Weitere Software**

[AOMEI Backupper](http://www.aomeitech.com/aomei-backupper.html)

# **Quellen:**

<http://www.duplicati.com/>

From: <https://wiki.da-checka.de/>- **PSwiki**

Permanent link: **<https://wiki.da-checka.de/doku.php/wiki/sicherheit/cloud-backup?rev=1418578186>**

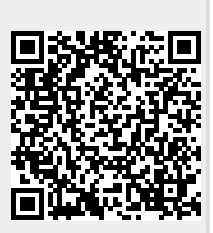

Last update: **2014/12/14 18:29**